報告書等の現在の交付方法の確認方法及び交付方法の変更方法を、ご案内いたします。(番号の順に操作してください)

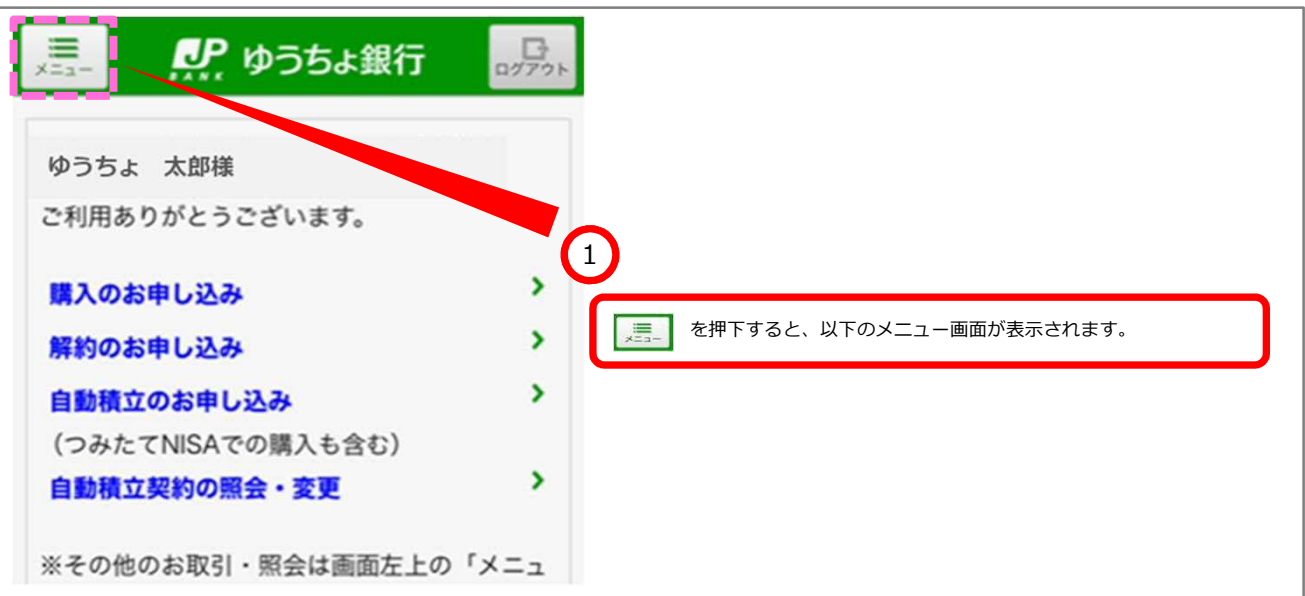

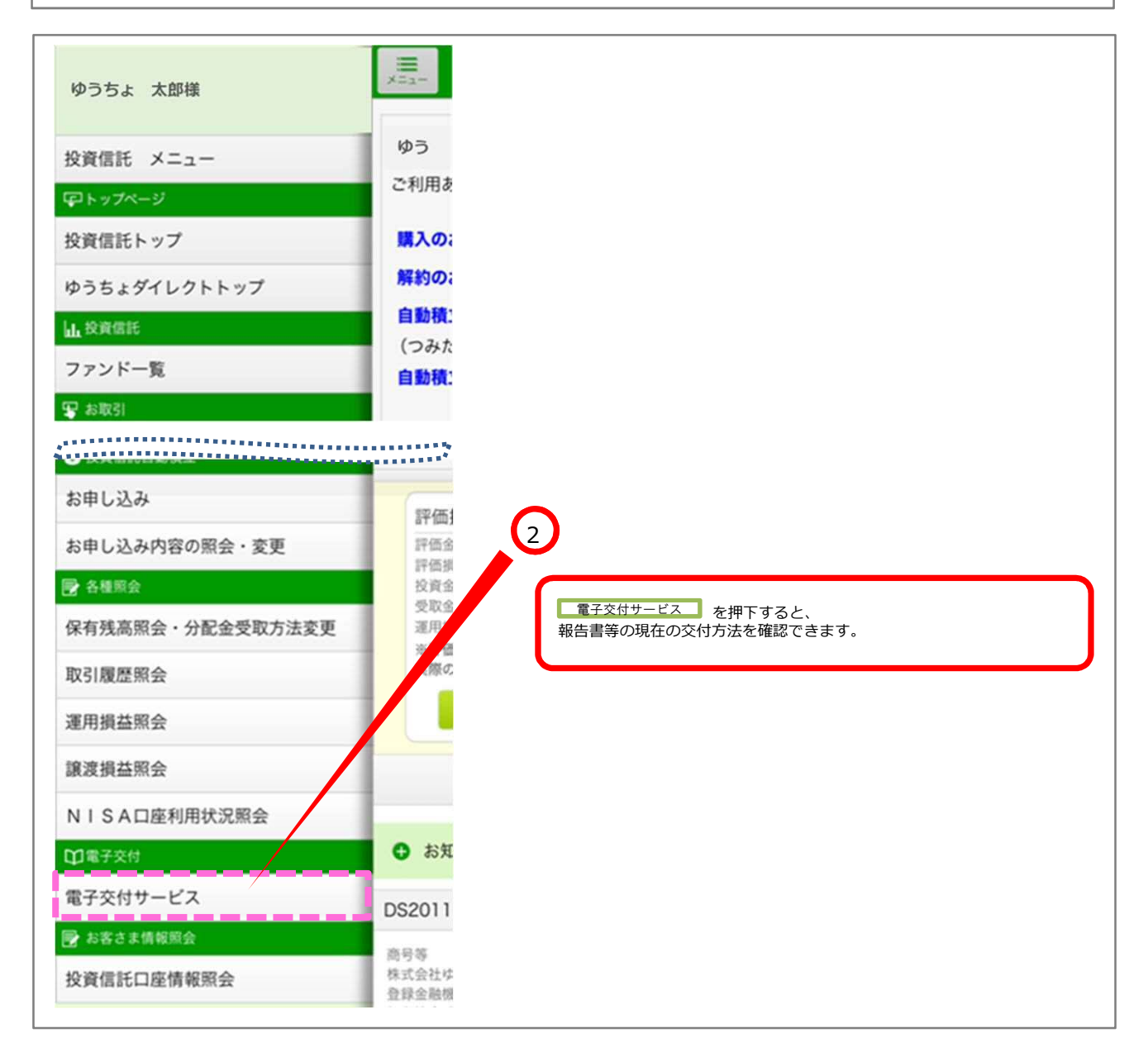

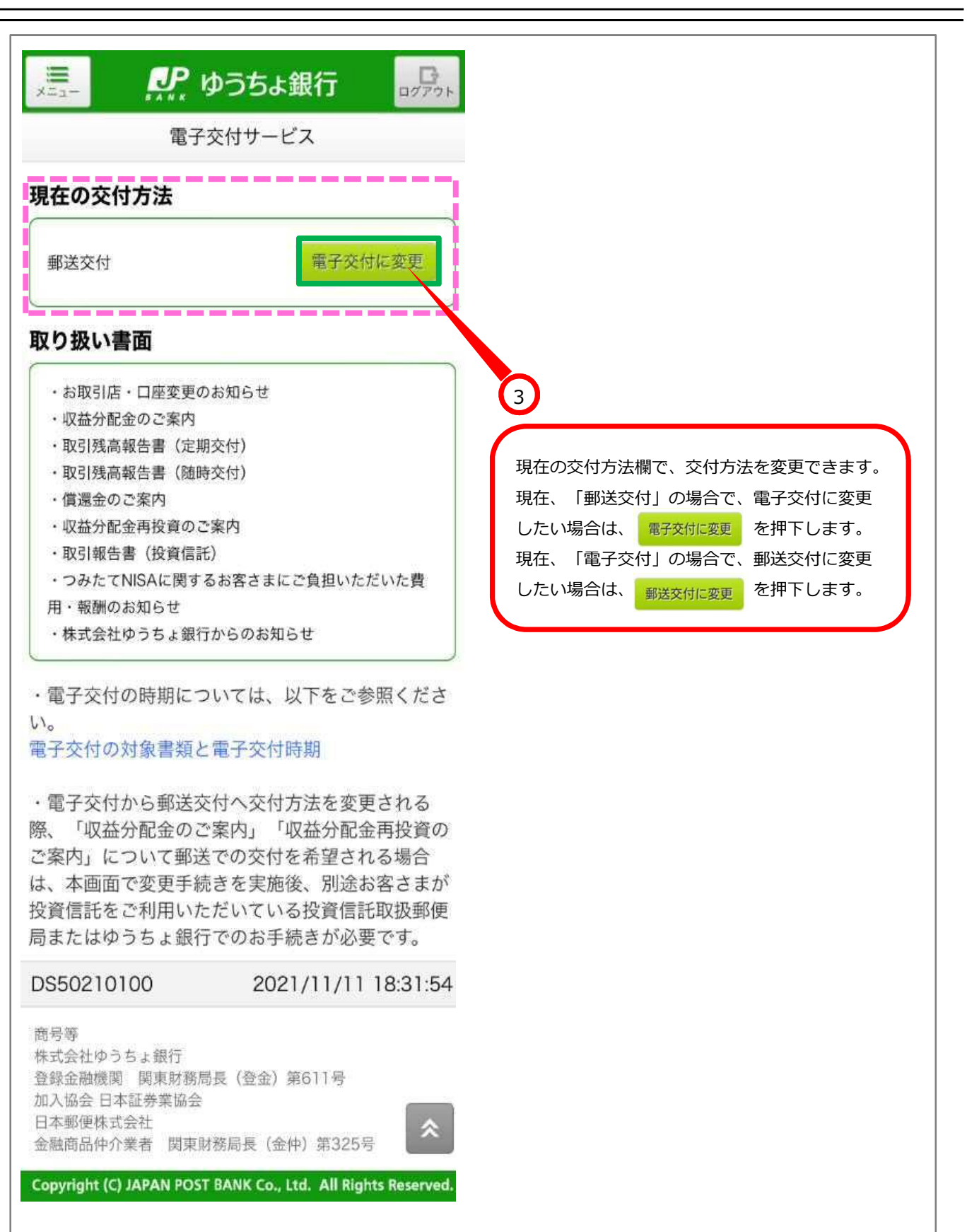

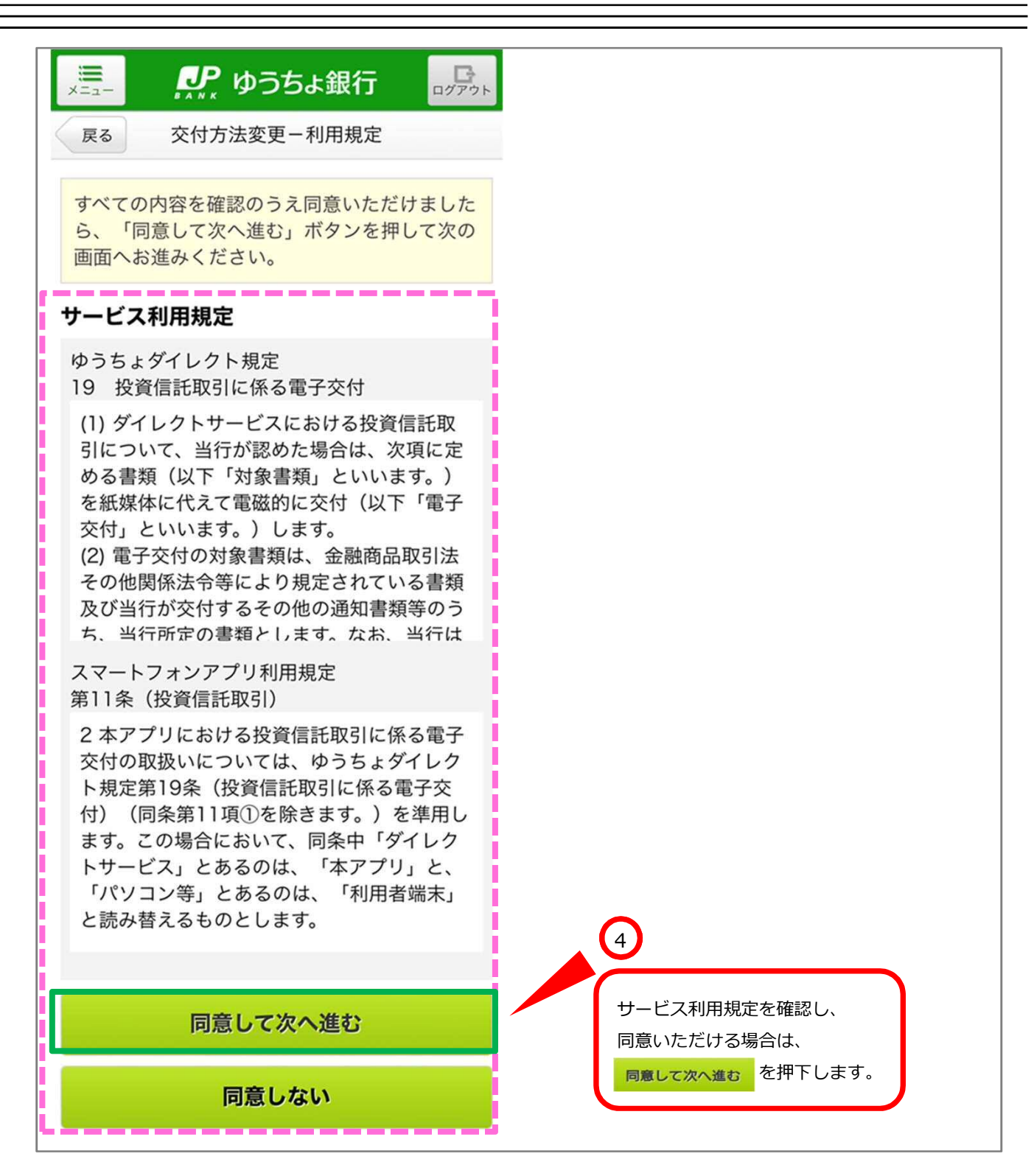

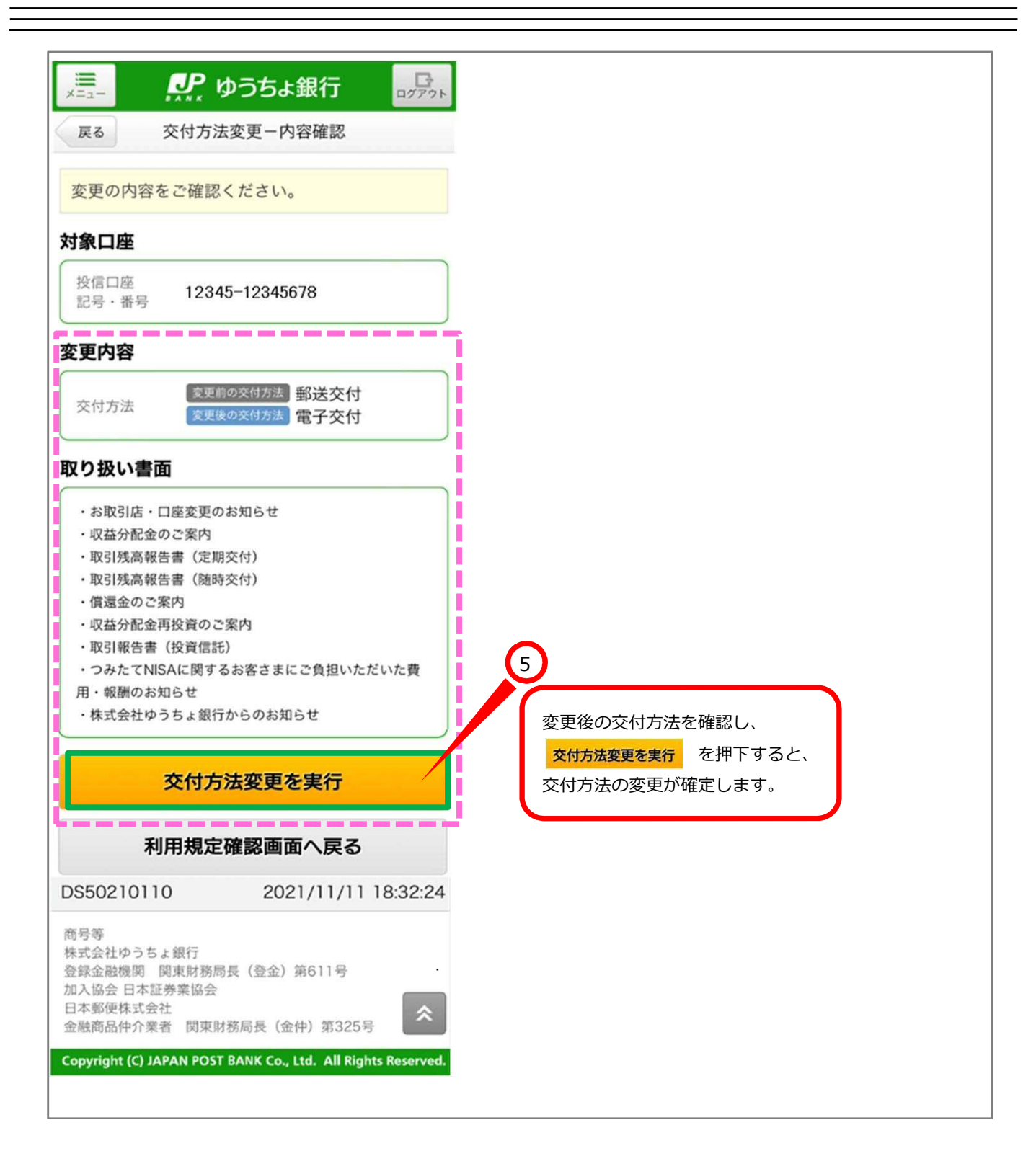

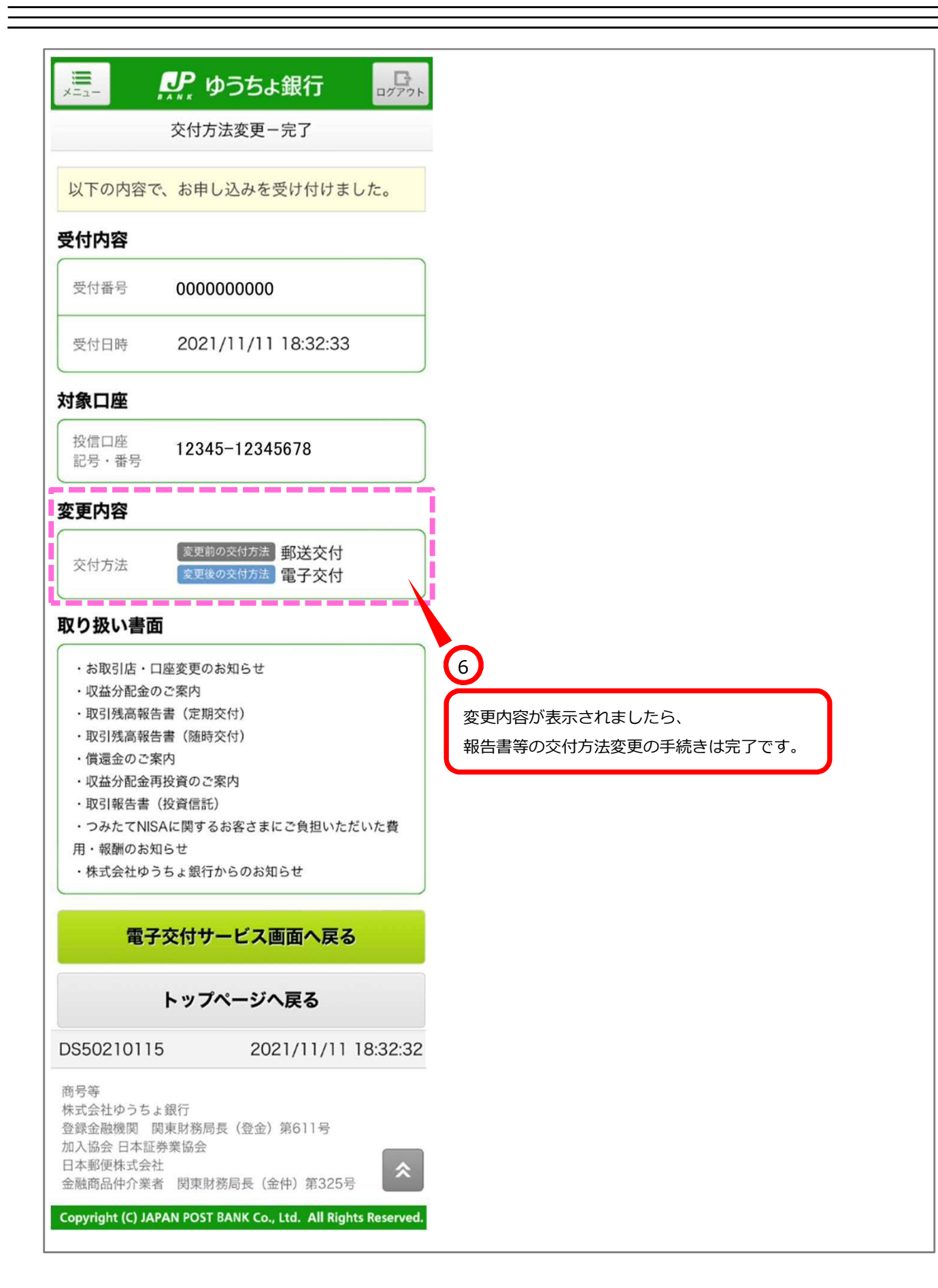